## **AnyDNS Client крякнутая версия Скачать бесплатно без регистрации [Mac/Win]**

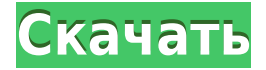

**AnyDNS Client Crack [Updated] 2022**

1. Очень прост в использовании 2. Очень эффективный 3. Очень мощный Возможности клиента AnyDNS: 1. Это бесплатно, вам просто нужно действительное имя пользователя и пароль, чтобы использовать AnyDNS 2. Он прост в использовании, вам нужно всего несколько кликов, чтобы установить DNS, вам не нужно ничего знать о DNS. 3. Это очень эффективно, для работы 24/7 требуется очень мало

ресурсов. Продолжительность: 10-12 минут Продолжительность: 8:04 В: Что означает ДНС? А: DNS означает систему доменных имен, службу, которая переводит удобочитаемые имена и числовые IP-адреса, например, «www.google.com» преобразуется в IP-адрес 64.233.187.99. DNS также используется для поиска имени определенного IP-адреса. Например, можно спросить: «Какой IP-адрес у server1.example.com?» и DNS-сервер ответит «64.233.189.17» (т. е. для этого конкретного имени server1.example.com IP-адрес равен 64.233.189.17). Продолжительность: 3:22 Продолжительность: 8:49 В: Могу ли я получить бесплатное доменное имя с помощью AnyDNS? А: С AnyDNS

вы можете получить бесплатные динамические DNS-имена, многие компании предлагают бесплатную динамическую учетную запись DNS. Если у вас есть учетная запись вебхостинга, вы можете подать заявку на бесплатное доменное имя. Компания специализируется на DNS, вебхостинге, безопасности, администрировании серверов, системном мониторинге, динамическом DNS и управлении сетью. Чтобы получить свое имя пользователя и пароль, вы должны отправить электронное письмо в нашу службу поддержки клиентов или нажать кнопку поддержки в правом верхнем углу нашего веб-сайта. Продолжительность: 8:00 Продолжительность: 8:52 В: Могу ли я

использовать AnyDNS на своем мобильном телефоне? А: Да, вы можете, это возможно с нашими мобильными приложениями для Android и iOS, но помните, что мы работаем 24 часа в сутки. Продолжительность: 6:29 Продолжительность: 8:55 В: Могу ли я использовать AnyDNS, если я нахожусь за маршрутизатором или брандмауэром? А: Да, вы можете, просто убедитесь, что ваш маршрутизатор не блокирует порт 53 UDP, который используется AnyDNS.

**AnyDNS Client Crack With Key**

- Быстро: - Легко использовать - Легкое приложение - Работает со

всеми интернет-соединениями Детали клиента AnyDNS: - Использует напрямую ваше интернет-соединение - Работает на вашем собственном экране (pid. AnyDNS не будет работать в вашем фоне) - Использует собственный ip-адрес - Использует собственную пропускную способность - Поддерживает DNS-over-TLS - Поддерживает частный DNS (PPTP/L2TP) - Поддерживает Freifunkрезольверы - В целом: Простота в использовании и настройке. Примечание для пользователей XDA: - По лицензии XDA AnyDNS не может распространяться как бесплатное ПО. - Если вы не согласны с лицензией XDA, вы не сможете использовать программное обеспечение AnyDNS. Примечание для чешских

пользователей: - Также для чешских пользователей AnyDNS-Soft находится под бесплатной лицензией. Если вы хотите оставить отзыв, просто воспользуйтесь формой обратной связи на нашем веб-сайте. Если вы хотите использовать любой IP-адрес в вашем доме или на вашем компьютере. Вы можете установить это приложение прямо на свой компьютер. Где вы можете разместить свой юзер-аккаунт и настроить его самостоятельно! Вы можете выбрать разные DNS-серверы, например. ваш интернет-провайдер, ваши резолверы Freifunk (L2TP), ваши собственные... Пользователи Linux/Unix могут установить ваш динамический IPадрес у себя дома с помощью этого приложения. Разместите свою

учетную запись пользователя у себя дома, где вы сможете настроить свои собственные параметры. Где вы можете выбрать разные DNS-серверы, например. ваш интернет-провайдер, ваши резолверы Freifunk (L2TP), ваши собственные... Если вы хотите использовать свой собственный IPадрес дома, вам понадобится это программное обеспечение. Вам нужно будет скопировать свой IP-адрес с вашего роутера на наш сервер. Настоятельно рекомендуется прочитать наше руководство по установке на нашем веб-сайте. Мы работаем над мобильным приложением, которое использует наше программное обеспечение. Мы на Windows и Android Мы используем и размещаем наше программное

обеспечение на нашем веб-сайте, мы используем «контейнер-образ» для нашего приложения. Вы можете получить доступ на нашем сайте и скачать наш контейнер-образ. Надеемся, вам понравится наша работа и вы поддержите нашу компанию! добро пожаловать на наш сайт, мы составляем список лучших бесплатных программ 2013 года 1eaed4ebc0

Клиент anydns — это приложение, которое помогает вам установить соединение с AnyDNS-Server. Он нетребователен к ресурсам и прост в использовании. Описание сервера AnyDNS: AnyDNS-Server — это самый большой и широко известный в мире DNS-сервер, который легко установить и использовать. С более чем 150 000 распознанных доменов AnyDNS используется компаниями и интернетпровайдерами со всего мира, а также отдельными лицами и домашними пользователями. В следующем видео показана живая демонстрация клиента AnyDNS vpn и сервера AnyDNS vpn. : Вы можете использовать клиент vpn или сервер vpn, где хотите. VPN-

клиент очень прост в использовании. Уведомление: В настоящее время мы предлагаем бесплатную версию клиента vpn Если у вас есть какиелибо вопросы или проблемы, пожалуйста, не стесняйтесь обращаться к нам по почте. Просто отправьте нам электронное письмо по адресу support@anydns.com, Les défis des nouvelles method, ou École européenne de Toronto. Консультации и опыт Канада насчитывает 18 промышленных экспериментальных площадок, связанных с 150 и 200 предприятиями. Outre le territoire national, les universités sont également dans le vif du débat. La faculté de polytechnique de Montréal, например, a ses propres Installations d'essais en sciences de l'information et de la

Communication (essais qui se situent à l'étage du métro Parc), Эти установки продолжаются и укрепляются в среде 2000 года, с предоставлением услуг мобильной телефонной связи в тете. Aujourd'hui, elles s'adressent de plus en plus aux Marchés de services de nouvelles technology, tels que le domaine des télé Communications. « Nous faisons beaucoup de tâchesd'observation, avec l'ensemble de l'ecosystème dont nous sommes une partie, a indiqué le directeur général adjoint, Don Will

**What's New in the AnyDNS Client?**

1.- Доступно на разных языках: английском, французском, немецком,

русском и т. д. 2.- AnyDNS может обрабатывать динамические, фиксированные, частные и общедоступные IP-адреса. 3.- Сохраните домен для разных дополнений, в которых вы устанавливаете собственную запись. 4.- Используйте домен в конфигурации домена, в которой вы установили AnyDNS дома. IP может быть определен вашим роутером. Вы можете использовать домен в доменах, которые вы настроили в клиенте AnyDNS, или вы можете использовать собственный адрес, например... Вы хотите предоставить миру свой веб-сервер и защитить его от атак? В большинстве случаев вы используете свой собственный вебсервер или запускаете веб-сервер в

своей сети. Если вы используете домашний веб-сервер и хотите использовать фиксированный IPадрес, который не является вашим динамическим IP-адресом, вы можете использовать AnyDNS, чтобы установить фиксированное имя для вашего домашнего веб-сервера. Когда вы загружаете веб-сервер на свой сервер, вы можете использовать свой динамический IP-адрес или вы можете использовать свой домен, который фиксируется AnyDNS. Это лучший способ защитить ваш веб-сервер от атак, потому что вы можете доставить свой веб-сервер в свою собственную сеть и в то же время вы можете предотвратить сканирование IPадресов, имея фиксированное имя для вашего сервера. Загрузка веб-сервера

на ваш сервер: 1.- На задней стороне вашего маршрутизатора вы должны добавить A-запись DNS с вашим именем. 2. Затем вы хотите загрузить свой веб-сервер на маршрутизатор с помощью FTP или веб-браузера. 3.- Вы хотите назвать свой веб-сервер именем домена, в котором настроен ваш веб-сервер. Но... «Я использую свой собственный веб-сервер со своим динамическим IP-адресом, но я хочу использовать статическое имя в вебинтерфейсе». Вы можете использовать AnyDNS, чтобы сделать ваш веб-сервер видимым для всего мира, но если вы хотите остановить любое IP-сканирование, вам нужно настроить A-запись для фиксированного домена или выбрать тот, который вы хотите использовать в качестве домашнего адреса. . «Я использую собственный IP-адрес и хочу установить для него статическое имя». Вы можете использовать домен по вашему выбору для установки собственного адреса для себя или вы можете использовать свое имя. Вы хотите использовать собственный вебсервер дома и защитить его от атак?

Для наилучшей производительности мы рекомендуем следующее: Процессор: Процессор Intel Core i3 Память: 4 ГБ ОЗУ Графика: NVIDIA GeForce GTX 760 Жесткий диск: 15 ГБ свободного места Radeon HD 7870 или GeForce GTX 660 TiОсведомленность о лекарствах связана с клиническими исходами после ишемического инсульта. Мало что известно о том, влияет ли степень осведомленности о лекарствах на клинические исходы при ишемическом инсульте. Цель этого исследования состояла в том, чтобы определить, улучшает ли осведомленность о лекарствах функциональный исход у пациентов с острой ишемической болезнью сердца.